# **Wikiprint Book**

**Title: sipp/Metodologia/Desarrollo/PlanesDePrueba/PruebasFuncionales/x3SeguimientoProyectosOperativos/cp3.4**

**Subject: Planificación Estratégica Situacional sipp/Metodologia/Desarrollo/PlanesDePrueba/PruebasFuncionales/x3SeguimientoProyectosOperativos/cp3.4**

**Version: 3**

**Date: 30/06/24 23:55:28**

# **Table of Contents**

3.4 Caso de Prueba para el Caso de Uso: Enviar seguimiento del Proyecto a Enlace. 3

#### **3.4 Caso de Prueba para el Caso de Uso: Enviar seguimiento del Proyecto a Enlace.**

#### **Flujo Básico**

- i. El actor presiona el botón 'Enviar Seguimiento del Proyecto a Enlace'.
- ii. El sistema muestra un campo en el que solicita al actor indicar sus sugerencias respecto a la información que debería ser modificada en el seguimiento del proyecto, y muestra un mensaje para confirmar: ?Estimado(a) Usuario(a), ¿Está Ud seguro(a) que desea enviar el seguimiento del proyecto al usuario enlace??, y muestra las opciones 'Aceptar' y 'Cancelar'.
- iii. Si el actor ingresa las sugerencias y presiona 'Aceptar', el sistema cambia el estado del Seguimiento del proyecto a 'Devuelto a Enlace', envía el seguimiento del Proyecto a usuario Enlace junto con una notificación que indica las sugerencias ingresadas en el campo, y muestra el mensaje ?El seguimiento del Proyecto se ha enviado con éxito al usuario Enlace?. Si el actor que realiza esta acción es control, el sistema envía también una notificación de devolución al usuario supervisor de la institución indicando las sugerencias dadas.
- iv. Si el actor ingresa o no las sugerencias y presiona 'Cancelar', el sistema no ejecuta ninguna acción.

## **Flujos Alternativos**

3.1. Si el actor no ingresa sugerencias y presiona 'Aceptar', el sistema muestra un mensaje solicitando que indique sugerencias de modificación del seguimiento del proyecto.

## **Casos de Prueba**

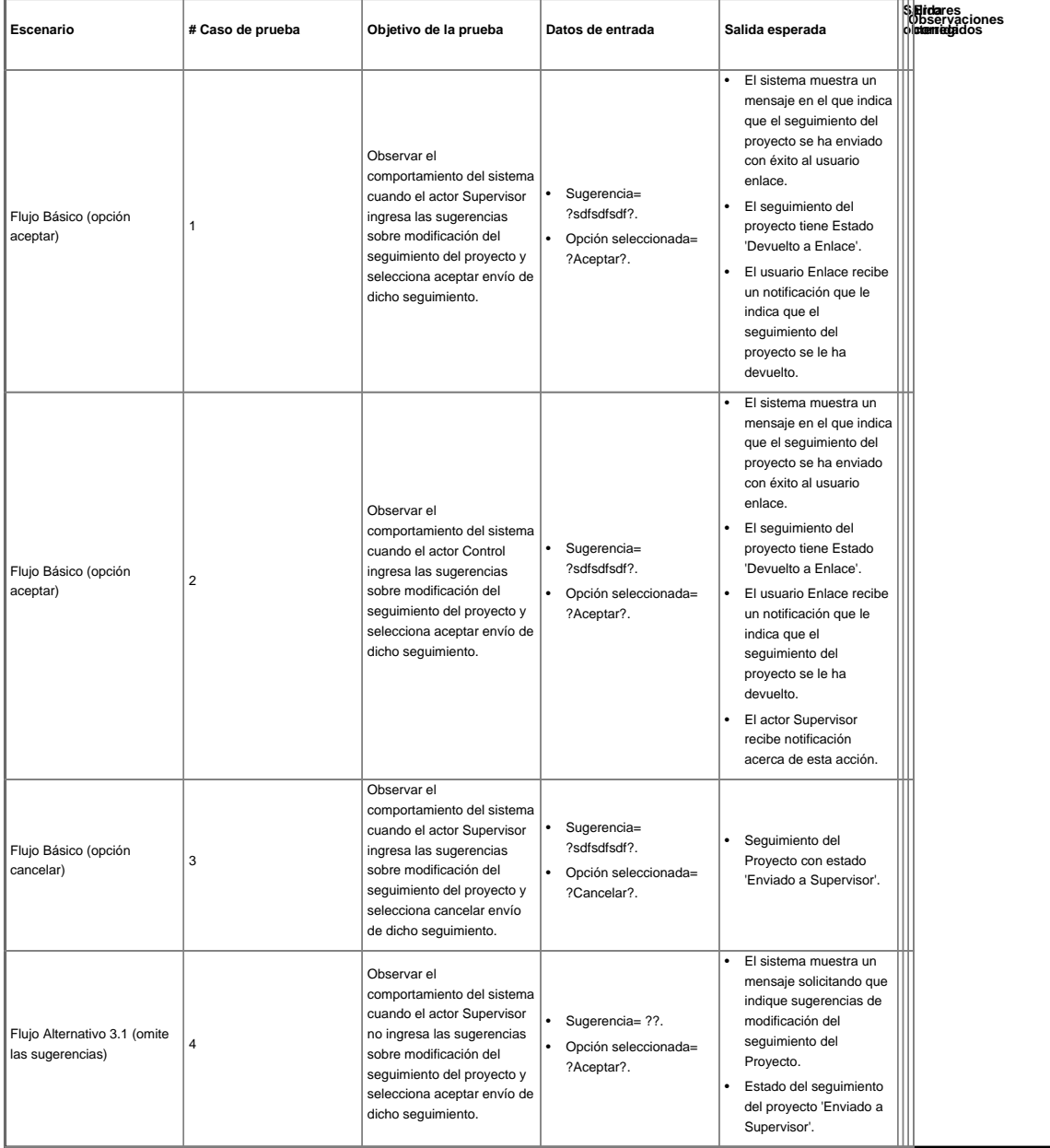